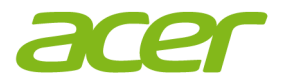

# **Нормативная информация и руководство по технике безопасности**

© 2019. Все права защищены.

Нормативная информация и руководство по технике безопасности

Эта редакция: 03/2019

## **СОДЕРЖАНИЕ**

#### **[Сведения](#page-3-0) и советы для удобства**

#### **работы 4**

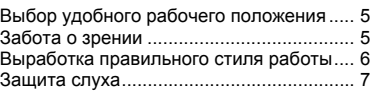

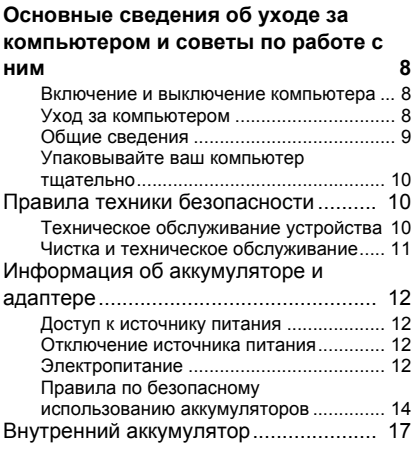

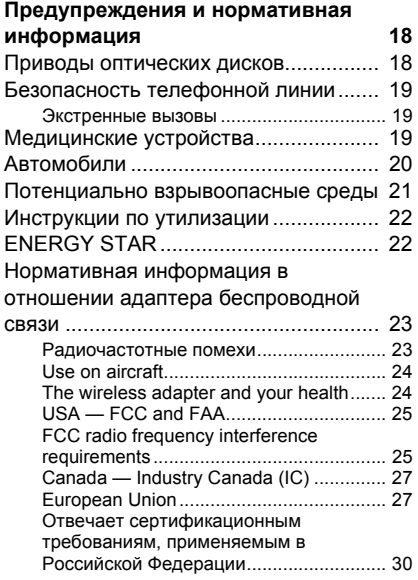

### <span id="page-3-0"></span>**СВЕДЕНИЯ И СОВЕТЫ ДЛЯ УДОБСТВА РАБОТЫ**

#### **Важно**

**Некоторые сведения, приведенные в этом руководстве, могут не относиться к вашему компьютеру.**

Иногда пользователи, проводящие много времени за компьютером, жалуются на чрезмерное напряжение глаз и головную боль. Пользователи также часто рискуют получить физическую травму, если будут много часов подряд сидеть за компьютером. Продолжительное время работы, неудобная поза, неправильная организации рабочего места, стресс, неподходящие условия работы, состояние личного здоровья и другие факторы значительно увеличивают риск получения физической травмы.

Неправильная работа за компьютером может привести к появлению запястного сухожильного синдрома, тендиниту, воспалению сухожилий и синовиальной сумки или других скелетно-мышечных заболеваний. В кистях рук, запястьях, плечах, предплечьях, шее или спине могут появиться следующие симптомы:

- онемение, жжение или покалывание;
- ломота, болезненное ощущение или слабость;
- боль, опухоль или пульсация;
- оцепенелость или напряжение;
- сухость или слабость.

При наличии таких симптомов, повторяющихся или постоянных ощущениях дискомфорта и/или болезненных ощущениях при работе за компьютером немедленно обратитесь за консультацией к врачу и сообщите об этом в отдел техники безопасности и охраны здоровья вашей компании.

В следующем разделе приводятся советы, как сделать работу за компьютером более удобной.

### <span id="page-4-0"></span>**Выбор удобного рабочего положения**

Найдите для себя максимально удобное положение за компьютером, меняя угол обзора монитора, используя подставку для ног или регулируя высоту кресла. Воспользуйтесь следующими советами:

- не сидите подолгу в одной позе;
- не склоняйтесь низко и/или не откидывайтесь далеко на спинку кресла;
- периодически вставайте и прохаживайтесь, чтобы снять напряжение в мускулах ног;
- делайте короткие перерывы, чтобы ослабить напряжение в шее и плечах;
- не напрягайте мускулы и не поднимайте высоко плечи;
- установите внешний дисплей, клавиатуру и мышь на рабочем месте так, чтобы до них было легко дотянуться;
- если вы смотрите на монитор чаще, чем на документы, то разместите дисплей по центру стола, чтобы шея напрягалась как можно меньше.

### <span id="page-4-1"></span>**Забота о зрении**

Если подолгу смотреть на монитор, носить неправильно подобранные очки или контактные линзы, использовать яркий свет или работать за столом с блестящей поверхностью, плохо отрегулировать резкость экрана, использовать мелкий шрифт или малоконтрастный дисплей, то глаза будут сильно уставать. В следующих разделах приводятся советы, как уменьшить чрезмерное напряжение глаз.

Глаза

- Давайте глазам частый отдых.
- Периодически отводите глаза от монитора и смотрите на какойнибудь удаленный предмет.
- Часто мигайте, чтобы глаза не засыхали.

Дисплей

• Держите дисплей в чистоте.

- Ваша голова должна находиться выше нижней кромки дисплея, чтобы при просмотре изображения в центре дисплея глаза смотрели сверху вниз.
- Отрегулируйте яркость и/или контраст дисплея так, чтобы текст было легко читать, а графика отображалась четко.
- Уменьшите мерцание и отражение:
	- Установите дисплей так, чтобы его боковая кромка была обращена к окну или источнику освещения;
	- Уменьшите свет в помещении, используя портьеры, шторы или жалюзи;
	- Включайте освещение на рабочем месте;
	- Отрегулируйте угол обзора дисплея;
	- Используйте антибликовый фильтр;
	- Установите на верхней кромке дисплея солнцезащитный козырек, например, картонную полоску.
	- Не смотрите на дисплей из неудобного положения
	- Не смотрите подолгу на источники яркого света

### <span id="page-5-0"></span>**Выработка правильного стиля работы**

Следующие привычки работы за компьютером позволят меньше уставать и работать более продуктивно:

- Делайте короткие частые перерывы в работе
- Делайте какие-нибудь упражнения для разминки
- Как можно чаще выходите подышать чистым, свежим воздухом
- Регулярно делайте физическую зарядку, укрепляющую тело

#### **Внимание**

**Не пользуйтесь компьютером на диване или в постели. Если этого нельзя избежать, то работайте только короткими периодами, часто делайте перерывы и выполняйте упражнения для разминки.**

### **Внимание**

**Для уменьшения риска тепловых травм или перегрева компьютера не кладите его без подложки или подставки на колени и не перекрывайте вентиляционные отверстия. Используйте компьютер только на твердой ровной поверхности. Следите за тем, чтобы другая твердая поверхность, например, расположенный поблизости принтер, или мягкая поверхность, например, подушки, коврики или одежда, не перекрывали поток воздуха. Следите за тем, чтобы во время работы адаптер переменного тока не касался кожи или мягкой поверхности, например, подушек, ковриков или одежды.**

### <span id="page-6-0"></span>**Защита слуха**

#### **Внимание**

**Длительное использование наушников или гарнитуры на высокой громкости может привести к необратимой потере слуха.**

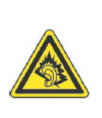

Чтобы не повредить слух, соблюдайте приведенные ниже рекомендации.

- Увеличивайте громкость до нужного уровня постепенно.
- Не увеличивайте уровень громкости после того, как уши к нему привыкнут.
- Не слушайте музыку на большой громкости слишком долго.
- Не увеличивайте громкость, чтобы перекрыть шум окружающей среды.
- Уменьшите громкость, если не слышите голоса людей, разговаривающих рядом с вами.

### <span id="page-7-0"></span>**ОСНОВНЫЕ СВЕДЕНИЯ ОБ УХОДЕ ЗА КОМПЬЮТЕРОМ И СОВЕТЫ ПО РАБОТЕ С НИМ**

Внимательно прочитайте следующие инструкции. Сохраните этот документ для наведения справок в будущем. Соблюдайте все инструкции и предупреждения, нанесенные на корпус этого устройства.

#### <span id="page-7-1"></span>**Включение и выключение компьютера**

Чтобы включить компьютер, нажмите и отпустите кнопку питания. Расположение кнопки питания см. на плакате по настройке.

### **Примечание**

*Если не удается отключить питание компьютера обычным способом, то нажмите и удерживайте кнопку питания не менее четырех секунд, чтобы компьютер отключился. Если вы завершили работу компьютера и хотите снова включить его, то перед повторным включением питания сделайте паузу не менее двух секунд.*

### <span id="page-7-2"></span>**Уход за компьютером**

Ваш компьютер будет хорошо служить, если будете за ним правильно ухаживать.

- Не подвергайте компьютер воздействию прямого солнечного света. Не размещайте его рядом с источниками тепла, такими как батарея отопления.
- Не подвергайте компьютер воздействию магнитных полей.
- Не допускайте попадание компьютера под дождь или во влажную атмосферу.
- Не проливайте воду или жидкости на компьютер.
- Не роняйте, не ударяйте, не царапайте, не сгибайте, не бейте, не трясите, не толкайте ваш компьютер, дисплей или внешние устройства и не кладите на них тяжелые предметы.
- Не подвергайте компьютер воздействию сильных ударов или вибрации.
- Оберегайте компьютер от пыли и грязи.
- Чтобы не повредить компьютер, никогда не кладите предметы на компьютер.
- Закрывая компьютер, не хлопайте крышкой дисплея.
- Не кладите компьютер на неровную поверхность.
- При возможности держите все предметы на расстоянии минимум 15 см от компьютера, чтобы не повредить его.

### <span id="page-8-0"></span>**Общие сведения**

- Не пользуйтесь этим устройством рядом с водой.
- Не кладите это устройство на неустойчивую тележку, подставку или стол. Падение устройства может привести к его серьезной поломке.
- Для вентиляции предусмотрены специальные пазы и отверстия, которые обеспечивают надежную работу устройства и защищают его от перегрева. Эти отверстия нельзя загораживать или закрывать. Нельзя загораживать эти отверстия, кладя устройство на кровать, диван, ковер или тому подобные поверхности. Нельзя класть это устройство вблизи батареи отопления или нагревателя или над ними, а также в ниши шкафов, если в них не обеспечивается надлежащая вентиляция.
- Нельзя проталкивать никакие предметы внутрь устройства через отверстия в его корпусе, так как они могут коснуться точек с опасным напряжением или вызвать короткое замыкание компонентов, что, в свою очередь, может привести к воспламенению или поражению электрическим током. Не допускайте попадания жидкости на устройство или внутрь него.
- Чтобы не повредить внутренние компоненты и предотвратить утечку электролита из аккумулятора, не кладите устройство на вибрирующие поверхности.
- Никогда не используйте компьютер на спортивных тренажерах или на вибрирующей поверхности во избежание короткого замыкания или повреждения устройств с вращающимися

частями, жесткого диска, привода оптических дисков и для предотвращения опасности попадания электролита, вытекшего из литиевого аккумулятора.

- Днище, участки вокруг вентиляционных отверстий и адаптер переменного тока могут нагреваться. Не прикасайтесь к ним, чтобы не получить ожог или травму.
- Ваше устройство и принадлежности к нему могут содержать мелкие детали. Храните их в недоступном для детей месте.
- Температура поверхности основания будет повышаться во время обычной работы, особенно при питании от электросети. Продолжительное соприкосновение с неприкрытой кожей может вызвать неприятные ощущения и даже ожог.

### <span id="page-9-0"></span>**Упаковывайте ваш компьютер тщательно**

Используйте качественную сумку для переноски, обеспечивающую надлежащую амортизацию и защиту. Не упаковывайте компьютер в тесные рюкзаки или сумки.

Прежде чем поместить компьютер в сумку для переноски, убедитесь, что он выключен или находится в режиме сна. Не кладите включенный компьютер в сумку для переноски.

### <span id="page-9-1"></span>**Правила техники безопасности**

### <span id="page-9-2"></span>**Техническое обслуживание устройства**

Не пытайтесь проводить обслуживание устройства самостоятельно, так как открытие или снятие кожуха может подвергнуть вас опасности прикосновения к точкам с опасным для жизни напряжением или иным рискам. Все операции по техническому обслуживанию должен выполнять квалифицированный специалист.

Отключите это устройство от розетки электропитания и обратитесь к специалисту по техническому обслуживанию, если:

- шнур питания поврежден, оборван или изношен;
- внутрь устройства попала жидкость;
- устройство попало под дождь или в воду;
- устройство упало или поврежден его корпус;
- в работе устройства заметны явные отклонения от нормы, свидетельствующие о необходимости технического обслуживания;
- устройство не работает нормально при соблюдении инструкций по эксплуатации.
- в работе устройства заметны явные отклонения от нормы, свидетельствующие о необходимости технического обслуживания;
- устройство не работает нормально при соблюдении инструкций по эксплуатации.

#### **Примечание**

*Для регулировки пользуйтесь только теми органами управления, регулировка которых предусмотрена инструкциями по эксплуатации, так как неправильное использование других органов управления может привести к повреждению устройства и, скорее всего, потребует от специалистов сервисного центра больших усилий по восстановлению его работоспособности.*

### <span id="page-10-0"></span>**Чистка и техническое обслуживание**

При чистке компьютера выполните следующие действия:

- 1.Выключите компьютер и извлеките аккумулятор (если применимо).
- 2.Отсоедините адаптер сетевого питания.
- 3.Используйте мягкую ткань, смоченную водой. Не применяйте жидкие или аэрозольные чистящие средства.

Предотвращение электростатических разрядов: Разряд статического электричества от пальца или других электростатических проводников может серьезно повредить аккумулятор или другие электронные компоненты и привести к утрате или удалению информации на диске. Прежде чем брать в руки электронное устройство, разрядите с себя статическое электричество, коснувшись неокрашенной металлической поверхности.

### <span id="page-11-0"></span>**Информация об аккумуляторе и адаптере**

### <span id="page-11-1"></span>**Доступ к источнику питания**

Доступ к розетке электропитания, в которую вставляется шнур питания, не должен быть затруднен, а сама розетка должна находиться максимально близко к пользователю устройства. При необходимости отключить питание от оборудования обязательно вынимайте шнур питания из розетки электропитания.

### <span id="page-11-2"></span>**Отключение источника питания**

При подключении и отключении питания от источника напряжения соблюдайте следующие инструкции:

Установите источник питания, прежде чем подключать шнур питания к розетке сетевого электропитания.

Выньте вилку шнура питания из розетки, прежде чем извлекать источник питания из компьютера.

Если система запитывается от нескольких источников питания, то отключите питание от системы, отсоединив все шнуры питания от блоков питания.

### <span id="page-11-3"></span>**Электропитание**

- Не подключайте к адаптеру никакие другие устройства.
- Отсоединяя вилку шнура питания из розетки, тяните за вилку, а не за шнур.
- Устройство нужно подключать к источнику электропитания, соответствующему маркировке на устройстве. Если вы не знаете, какое напряжение используется в местной электросети, то обратитесь за справкой к своему продавцу или в местную электрокомпанию.
- Не пережимайте шнур электропитания посторонними предметами. Не размещайте это устройство в месте, где на шнур питания могут наступить.
- При использовании электроудлинителя следите за тем, чтобы суммарная сила тока, потребляемого подключенными к нему устройствами, не превышала значение, максимально

допустимое для удлинителя. Также следите за тем, чтобы суммарная сила тока всех устройств, подключенных к розетке электропитания, не превышала номинальную силу тока предохранителя.

- Чтобы не превысить допустимую нагрузку на розетки сетевого электропитания, разветвители или штепсельные колодки, не подключайте к ним слишком много устройств. Общая нагрузка системы не должна превышать 80% от номинального значения распределительной цепи. При использовании разветвителя питания (удлинителя) нагрузка не должна превышать 80% его номинала.
- У этого устройства адаптер переменного тока имеет трехконтактную вилку с заземлением. Эту вилку можно подключать только к заземленным электророзеткам. Прежде чем вставлять вилку сетевого адаптера переменного тока, убедитесь, что электророзетка заземлена надлежащим образом. Не вставляйте вилку в незаземленную электророзетку. Обратитесь за справкой к квалифицированному электрику.

#### **Внимание**

**Для предотвращения перегрева и повреждения устройства всегда подключайте адаптер перем. тока в гнездо входа напр. пост. тока в корпусе ноутбука до упора и полностью вставляйте вилку шнура питания в сетевую розетку.**

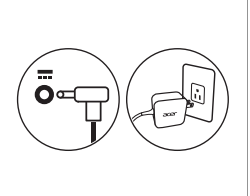

#### **Внимание**

**Заземляющий контакт служит для безопасности. Использование электророзетки, не заземленной надлежащим образом, может привести к поражению электрическим током и/или к травме.**

#### **Примечание**

*Заземляющий контакт также обеспечивает хорошую защиту от непредвиденных помех от других используемых поблизости электрических устройств, которые могут мешать работе этого устройства.*

• Допускается питание системы от сети электропитания широкого диапазона напряжений: 100-120, или 220-240 В или 100-240 В перем. тока. Прилагаемый шнур питания отвечает требованиям, предъявляемым в той стране/регионе, где система была куплена. Шнуры питания для использования в других странах/регионах должны отвечать предъявляемым в них требованиям. Дополнительные сведения о требованиях к шнурам питания можно узнать у авторизованного продавца или в сервисном центре.

### <span id="page-13-0"></span>**Правила по безопасному использованию аккумуляторов**

#### **Внимание**

**Для одновременной зарядки нескольких устройств в специальной зарядной стойке выбирайте хорошо вентилируемое помещение с температурой от 0 °C до 35 °C; зарядку аккумулятора нужно прекращать, когда уровень заряда достигнет 100%. Непрерывная зарядка может привести к деформации или повреждению аккумулятора/устройства.**

*Меры предосторожности при зарядке аккумуляторов*

Срок службы аккумуляторов может сократиться из-за следующих факторов:

- Продолжение зарядки аккумулятора/устройства после их зарядки до полной емкости.
- Зарядка аккумулятора/устройства при температуре выше 35 °C или ниже 0 °C.

Во избежание повреждения соблюдайте следующие меры предосторожности:

• Прекратите зарядку аккумулятора, когда уровень заряда достигнет 100%; регулярная или частая зарядка полностью заряженного аккумулятора в течение долгого времени может привести к деформации или повреждению. Советуем подзаряжать устройство при снижении заряда до уровня менее 70% емкости.

- Не заряжайте аккумулятор/устройство при температуре выше 35 °C или ниже 0 °C. Зарядка при экстремально высокой или низкой температуре может привести к деформации или повреждению аккумулятора.
- Разъем зарядки должен быть чистым и целым, его следует использовать только с зарядными устройствами Acer. Использование аккумуляторов или зарядных устройств, изготовленных не компанией Acer, может привести к повреждению продукта и сделать гарантию недействительной.
- Если собираетесь хранить устройство в течение долгого времени, то выключите устройство, отключите его от источника переменного напряжения и храните при комнатной температуре (0 °C – 35 °C) в сухом (при влажности 45% – 80%), хорошо вентилируемом помещении. Не подвергайте его воздействию прямого солнечного света, высоких температур и высокой влажности. Не оставляйте аккумулятор вашего устройства полностью разряженным в течение долгого времени, так как это может привести к деформации или повреждению аккумулятора. Советуем раз в 6 месяцев проверять и заряжать аккумулятор примерно до 50% емкости.
- ЗАРЯЖАТЬ АККУМУЛЯТОР СЛЕДУЕТ ТОЛЬКО В ЧИСТОМ, ХОРОШО ВЕНТИЛИРУЕМОМ ПОМЕЩЕНИИ.

#### **Внимание**

**При неправильном обращении с аккумулятором он может взорваться. Нельзя разбирать аккумуляторы и бросать их в огонь.** 

**Не замыкайте накоротко внешние контакты, не разбивайте аккумуляторы, не прокалывайте их и т.п. Храните аккумуляторы в недоступном для детей месте.** 

**При утилизации отслуживших аккумуляторов соблюдайте местные правила.**

#### *Меры предосторожности при замене аккумулятора*

Неправильная замена аккумулятора или обращение с ним может повредить аккумулятор, вызвать его перегрев, причинить травму и создать риск возгорания или взрыва.

- Устройство со встроенным аккумулятором: Встроенный аккумулятор нужно заменять в авторизованном сервисном центре. Не пытайтесь самостоятельно заменить или извлечь аккумулятор.
- Устройство со съемным аккумулятором: Для замены аккумулятора нужно использовать только аккумулятор, одобренный компаний Acer. Не меняйте аккумулятор на любой другой неодобренный аналог.

В этом ноутбуке используется аккумулятор на основе лития. Не пользуйтесь им в местах, где очень сыро, высокая влажность или там, где возможна коррозия. Не помещайте, не храните и не оставляйте ноутбук рядом с источником тепла, в местах с высокой температурой, под прямыми лучами солнца, в микроволновой печи или в контейнере под давлением, не подвергайте его воздействию температуры выше 50 °C (122 °F).

Несоблюдение этих рекомендаций может привести к утечке электролита из аккумулятора, нагреву, взрыву или возгоранию, а также причинить травму и/или вред здоровью. Не протыкайте, не вскрывайте и не разбирайте корпус аккумулятора. Если на кожу попадет электролит, вытекший из аккумулятора, то тщательно промойте кожу водой и немедленно обратитесь за медицинской помощью. По соображениям безопасности и чтобы продлить срок службы аккумулятора его заряд не производится при температуре ниже 0 °C (32 °F) и выше 35 °C (95 °F).

Полная эффективность нового аккумулятора достигается после двух или трех полных циклов зарядки и разрядки. Аккумулятор рассчитан на несколько сотен циклов зарядки и разрядки, но со временем его работоспособность ухудшается. Если время работы от аккумулятора заметно сократится по сравнению с обычным, то купите новый аккумулятор у авторизованного продавца.

Используйте аккумулятор только по назначению. Запрещается использовать поврежденный аккумулятор или зарядное устройство. Не замыкайте контакты аккумулятора. При соприкосновении металлических предметов, таких как монеты, скрепки или авторучки, с положительным и отрицательным выводами аккумулятора, может произойти короткое замыкание. (Контакты аккумулятора выполнены в виде металлических

полосок.) Это может произойти, например, если носить запасной аккумулятор в кармане или сумке. Замыкание контактов аккумулятора может привести к повреждению аккумулятора или контактирующего с ним предмета.

Емкость и срок службы аккумулятора снижаются при его хранении при высокой или низкой температуре, например в закрытом автомобиле зимой или летом. Старайтесь хранить аккумулятор при температуре от 15° C до 25° C (от 59° F до 77° F). Устройство с нагретым или охлажденным аккумулятором может не работать в течение некоторого времени, даже если аккумулятор заряжен полностью. Эффективность работы аккумулятора особенно значительно падает при температурах значительно ниже нуля.

Не бросайте аккумулятор в огонь, так как он может взорваться. Они также могут взорваться при повреждении. Аккумуляторы следует утилизировать в соответствии с местными правилами. Сдавайте аккумуляторы на переработку, если это возможно. Не выбрасывайте аккумулятор вместе с бытовым мусором.

Работающий аккумулятор может вызывать помехи в работе беспроводных устройств, что повлияет на их производительность.

#### **Примечание**

*Сопроводительные документы на аккумулятор см. на сайте www.acer.com.*

### <span id="page-16-0"></span>**Внутренний аккумулятор**

- Не пытайтесь самостоятельно заменять встроенный аккумулятор; для замены аккумулятора обращайтесь в авторизованный сервисный центр Acer.
- Заряжайте аккумулятор согласно инструкциям, приведенным в документации на продукт.

### <span id="page-17-0"></span>**ПРЕДУПРЕЖДЕНИЯ И НОРМАТИВНАЯ ИНФОРМАЦИЯ**

### <span id="page-17-1"></span>**Приводы оптических дисков**

ВНИМАНИЕ: В этом устройстве применяется лазерная система, поэтому он считается "ЛАЗЕРНЫМ УСТРОЙСТВОМ КЛАССА 1". В случае неполадок в работе этого устройства обратитесь за помощью в ближайший АВТОРИЗОВАННЫЙ сервисный центр. Не открывайте кожух, чтобы на вас не попал луч лазера.

ЛАЗЕРНОЕ УСТРОЙСТВО КЛАССА 1

ВНИМАНИЕ: ПРИ СНЯТОМ КОЖУХЕ СОЗДАЕТ НЕВИДИМОЕ ЛАЗЕРНОЕ ИЗЛУЧЕНИЕ. ИЗБЕГАЙТЕ ПОПАДАНИЯ ПОД ЛАЗЕРНЫЙ ЛУЧ.

APPAREIL A LASER DE CLASSE 1 PRODUIT

LASERATTENTION: RADIATION DU FAISCEAU LASER INVISIBLE EN CAS D'OUVERTURE. EVITTER TOUTE EXPOSITION AUX RAYONS.

LUOKAN 1 LASERLAITE LASER KLASSE 1

VORSICHT: UNSICHTBARE LASERSTRAHLUNG, WENN ABDECKUNG GEÖFFNET NICHT DEM STRAHLL AUSSETZEN PRODUCTO LÁSER DE LA CLASE I

ADVERTENCIA: RADIACIÓN LÁSER INVISIBLE AL SER ABIERTO. EVITE EXPONERSE A LOS RAYOS.

ADVARSEL: LASERSTRÅLING VEDÅBNING SE IKKE IND I STRÅLEN.

VARO! LAVATTAESSA OLET ALTTINA LASERSÅTEILYLLE.

VARNING: LASERSTRÅLNING NÅR DENNA DEL ÅR ÖPPNAD ÅLÅ TUIJOTA SÅTEESEENSTIRRA EJ IN I STRÅLEN

VARNING: LASERSTRÅLNING NAR DENNA DEL ÅR ÖPPNADSTIRRA EJ IN I STRÅLEN

ADVARSEL: LASERSTRÅLING NAR DEKSEL ÅPNESSTIRR IKKE INN I STRÅLEN

### <span id="page-18-0"></span>**Безопасность телефонной линии**

- Отсоединяйте все телефонные линии от оборудования, когда оно не используется, и/или перед проведением технического обслуживания.
- Во избежание поражения электрическим током от попадания молнии не подключайте телефонную линию к данному изделию во время грозы с молниями.

### <span id="page-18-1"></span>**Экстренные вызовы**

#### **Внимание**

**Выполнение экстренных вызовов с помощью этого устройства невозможно. Экстренный вызов нужно сделать с вашего мобильного телефона или с помощью другой телефонной системы.**

### <span id="page-18-2"></span>**Медицинские устройства**

Работа радиопередающей аппаратуры, в том числе сотовых телефонов, может влиять на работу незащищенных должным образом медицинских устройств. Посоветуйтесь с врачом или изготовителем медицинского устройства, чтобы узнать, надежно ли оно экранировано и защищено от излучения внешней РЧэнергии. Выключайте устройство, находясь в медицинских учреждениях, если этого требуют действующие там правила. В больницах и медицинских учреждениях может использоваться оборудование, чувствительное к излучаемой РЧ-энергии.

**Кардиостимуляторы.** Изготовители кардиостимуляторов рекомендуют, чтобы расстояние между кардиостимулятором и беспроводным устройством было не меньше 15,3 сантиметров, во избежание создания возможных помех в работе кардиостимулятора. Эти рекомендации совпадают с результатами независимых исследований и рекомендациями организации Wireless Technology Research, проводящей исследования беспроводных технологий. Люди, использующие кардиостимуляторы, должны соблюдать следующие меры предосторожности:

- Всегда держите устройство на расстоянии не менее 15,3 сантиметров от кардиостимулятора
- Не подносите включенное устройство к кардиостимулятору. При подозрении на возникновение помех выключите устройство и отложите в сторону.

**Слуховые аппараты.** Некоторые цифровые беспроводные устройства могут вызывать помехи в работе некоторых слуховых аппаратов. При возникновении помех проконсультируйтесь с оператором.

### <span id="page-19-0"></span>**Автомобили**

РЧ-сигналы могут вызывать помехи в работе неправильно установленных или неправильно экранированных электронных систем в автомобилях, например, электронных систем впрыска топлива, тормозных систем противоскольжения (противозаклинивания), переключения передач и управления воздушными подушками безопасности. Дополнительные сведения можно узнать у представителя завода-изготовителя вашего автомобиля или другого дополнительно установленного в нем оборудования. Проводить техническое обслуживание устройства или устанавливать его в автомобиле должны только квалифицированные специалисты. Неправильная установка или обслуживание могут создать опасность и сделать недействительной гарантию на это устройство. Регулярно проверяйте правильность монтажа и работы всего радиооборудования в вашем автомобиле. Не храните и не перевозите горючие жидкости, газовые баллоны или взрывоопасные материалы в одном отсеке с этим устройством, его деталями или дополнительными принадлежностями к нему. Если ваш автомобиль оборудован воздушными подушками безопасности, то помните, что они раскрываются с очень большой силой. Не помещайте предметы, в том числе смонтированные или переносные радиоустройства, над воздушными подушками безопасности или на пути их раскрытия. В случае неправильной установки радиоустройства в салоне автомобиля раскрытие воздушной подушки безопасности может привести к серьезной травме. Использование этого устройства на борту самолета во время полета запрещено. Выключайте ваше устройство перед посадкой в самолет. Использование беспроводных устройств в салоне самолета может вызвать опасные помехи в работе систем самолета, нарушить радиотелефонную связь и, кроме того, может быть запрещено законом.

### <span id="page-20-0"></span>**Потенциально взрывоопасные среды**

### **Внимание**

**Не используйте переносные передатчики (в том числе этот адаптер беспроводной связи) вблизи неэкранированных подрывных капсюлей или во взрывоопасной среде, если только передатчик не был модифицирован и сертифицирован для такого использования.**

Находясь на территории с потенциально взрывоопасной атмосферой, выключите устройство и соблюдайте требования всех знаков и инструкций. К потенциально взрывоопасным средам относятся территории, где обычно рекомендуют выключать двигатель автомобиля. Возникновение искры в таких местах может привести к взрыву или пожару, что может вызвать травмы или даже смерть. Выключайте устройство на пунктах заправки топливом и рядом с бензонасосами на станциях обслуживания.

Соблюдайте ограничения на использование радиооборудования на станциях заправки и хранения топлива, на территории химических заводов и в местах проведения взрывных работ.

Места, в которых имеется опасность взрыва, часто, но не всегда, обозначены хорошо заметными предупреждающими знаками. К таким местам относится подпалубное пространство кораблей, места хранения и распределения химикатов, автомобили на сжиженном газе (пропане или бутане), а также области, где в воздухе содержатся химические вещества или частицы, такие как мука, пыль или металлическая пудра.

Не включайте ноутбук в местах, где запрещено пользоваться мобильными телефонами или их использование может вызвать помехи или опасную ситуацию.

### <span id="page-21-0"></span>**Инструкции по утилизации**

Не выбрасывайте это электронное устройство в мусор. Сдайте отслужившее устройство на переработку, чтобы свести к минимуму загрязнение окружающей среды. Дополнительные сведения о нормативах по утилизации отслужившей электрической и электронной аппаратуры (WEEE) см. на веб-странице **www.acer-group.com/ public/Sustainability**

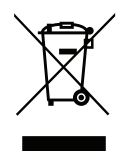

### <span id="page-21-1"></span>**ENERGY STAR**

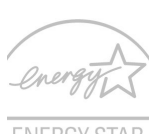

Устройства Acer, отвечающие требованиям стандарта ENERGY STAR, помогают вам экономить деньги, так как при тех же функциях производительности они потребляют меньше энергии и защищают окружающую среду. Компания Acer с

гордостью предлагает своим покупателям устройства с символом ENERGY STAR.

### Что такое ENERGY STAR?

Устройства, соответствующие критериям стандарта ENERGY STAR, потребляют меньше энергии и предотвращают выделение газа в атмосферу, так как отвечают жестким рекомендациям по эффективности использования энергии, установленным Агентством по охране окружающей среды США. Компания Acer стремится предлагать во всех странах мира такие устройства и услуги, которые помогают покупателям экономить деньги, бережно расходовать энергию и улучшить качество окружающей нас среды. Чем больше энергии мы сможем сохранить за счет более эффективного использования энергии, тем значительнее уменьшим выделение газа в атмосферу и риск климатических изменений. Дополнительные сведения см. на веб-сайтах **www.energystar.gov** или **www.energystar.gov/ powermanagement**.

**Примечание**

*Сведения, приведенные в этом разделе, могут не относиться к вашему компьютеру.* 

Устройства Acer, отвечающие критериям ENERGY STAR:

- выделяют меньше тепла, меньше нагревают атмосферу и снижают нагрузку на вентиляторы.
- Автоматически переводить дисплей и компьютер в "спящий режим" через 10 и 30 минут бездействия, соответственно (описание настроек см. в разделе "Управления питанием").
- чтобы вывести компьютер из режима сна, нажмите любую клавишу на клавиатуре или пошевелите мышью;
- в режиме сна компьютеры экономят более 80% энергии.

ENERGY STAR и символ ENERGY STAR являются зарегистрированными знаками в США.

### <span id="page-22-0"></span>**Нормативная информация в отношении адаптера беспроводной связи**

#### <span id="page-22-1"></span>**Радиочастотные помехи**

### **Внимание**

**В целях безопасности выключайте все беспроводные или радиопередающие устройства при использовании ноутбука в следующих условиях. В число таких устройств могут входить (без ограничения указанным): устройства с модулями беспроводной локальной сети (WLAN), Bluetooth и/или сотовой связи.**

Помните об особых правилах, действующих в разных странах, и всегда выключайте устройство, если его использование запрещено или может привести к возникновению помех или опасной ситуации. Используйте устройство только в нормальных для него рабочих положениях. Это устройство при нормальном использовании отвечает требованиям стандартов по ограничению воздействия ВЧ-излучения. Для успешной передачи файлов данных и сообщений требуется высококачественное подключение устройства к сети. В некоторых случаях передача файлов данных и сообщений может быть отложена до появления такого подключения. Детали этого устройства являются магнитными. Устройство может притягивать к себе металлические предметы, поэтому люди, использующие слуховые аппараты, не должны подносить это устройство к уху, в

которое вставлен слуховой аппарат. Не держите кредитные карты и другие магнитные носители данных рядом с этим устройством, чтобы не потерять записанную на них информацию.

### <span id="page-23-0"></span>**Use on aircraft**

#### **Внимание**

**FCC and FAA regulations may prohibit airborne operation of radiofrequency wireless devices (wireless adapters) because their signals could interfere with critical aircraft instruments. Ask the cabin crew before turning on your device's wireless adapter whilst on board.**

### <span id="page-23-1"></span>**The wireless adapter and your health**

The wireless adapter, like other radio devices, emits radio frequency electromagnetic energy. The level of energy emitted by the wireless adapter, however, is less than the electromagnetic energy emitted by other wireless devices such as mobile phones. The wireless adapter operates within the guidelines found in radio frequency safety standards and recommendations. These standards and recommendations reflect the consensus of the scientific community and result from deliberations of panels and committees of scientists who continually review and interpret the extensive research literature. In some situations or environments, the use of the wireless adapter may be restricted by the proprietor of the building or responsible representatives of the applicable organization. Examples of such situations may include:

- Using the wireless adapter on board airplanes, or
- Using the wireless adapter in any other environment where the risk of interference with other devices or services is perceived or identified as being harmful.

If you are uncertain of the policy that applies to the use of wireless adapters in a specific organization or environment (an airport, for example), you are encouraged to ask for authorization to use the adapter before you turn it on.

### <span id="page-24-0"></span>**USA — FCC and FAA**

The FCC with its action in ET Docket 96-8 has adopted a safety standard for human exposure to radio frequency (RF) electromagnetic energy emitted by FCC certified equipment. The wireless adapter meets the Human Exposure limits found in OET Bulletin 65, supplement C, 2001, and ANSI/IEEE C95.1, 1992. Proper operation of this radio according to the instructions found in this manual will result in exposure substantially below the FCC's recommended limits.

- The following safety precautions should be observed: Do not touch or move antenna while the unit is transmitting or receiving.
- Do not hold any component containing the radio such that the antenna is very close or touching any exposed parts of the body, especially the face or eyes, while transmitting.
- Do not operate the radio or attempt to transmit data unless the antenna is connected; this behavior may cause damage to the radio.
- The use of wireless adapters in hazardous locations is limited by the constraints posed by the safety directors of such environments.
- The use of wireless adapters on airplanes is governed by the Federal Aviation Administration (FAA).
- The use of wireless adapters in hospitals is restricted to the limits set forth by each hospital.

### <span id="page-24-1"></span>**FCC radio frequency interference requirements**

#### **Примечание**

*Applies to device supporting IEEE 802.11a/ac wireless adapters.*

This device is restricted to indoor use due to its operation in the 5.15 to 5.25 GHz and 5.470 to 5.725 GHz frequency ranges. FCC requires this product to be used indoors for the frequency ranges 5.15 to 5.25 GHz and 5.470 to 5.725 GHz to reduce the potential for harmful interference to co-channel mobile satellite systems. High power radars are allocated as primary users of the 5.25 to 5.35 GHz and 5.65 to 5.85 GHz bands. These radar stations can cause interference with and /or damage this device. No configuration controls are provided for this wireless adapter allowing any change in the frequency of operations outside the FCC grant of authorization for U.S operation according to Part 15.407 of the FCC rules.

*USA — Federal Communications Commission (FCC)*

#### **Примечание**

*The radiated output power of the adapter is far below the FCC radio frequency exposure limits. Nevertheless, the adapter should be used in such a manner that the potential for human contact during normal operation is minimized. To avoid the possibility of exceeding the FCC radio frequency exposure limits, you should keep a distance of at least 20 cm between you (or any other person in the vicinity), or the minimum separation distance as specified by the FCC grant conditions, and the antenna that is built into the computer. Details of the authorized configurations can be found at www.fcc.gov/oet/ea/ by entering the FCC ID number on the device.*

This device complies with Part 15 of the FCC Rules. Operation of the device is subject to the following two conditions:

- This device may not cause harmful interference.
- This device must accept any interference that may cause undesired operation.
- $15.21$

You are cautioned that changes or modifications not expressly approved by the part responsible for compliance could void the user's authority to operate the equipment.

### *Interference statement*

This wireless adapter has been tested and found to comply with the limits for a Class B digital device, pursuant to Part 15 of the FCC Rules. These limits are designed to provide reasonable protection against harmful interference in a residential installation. This wireless adapter generates, uses, and can radiate radio frequency energy. If the wireless adapter is not installed and used in accordance with the instructions, the wireless adapter may cause harmful interference to radio communications. There is no guarantee, however, that such interference will not occur in a particular installation. If this wireless adapter does cause harmful interference to radio or television reception (which can be determined by turning the equipment off and on), the user is encouraged to try to correct the interference by taking one or more of the following measures:

- Reorient or relocate the receiving antenna of the equipment experiencing the interference.
- Increase the distance between the wireless adapter and the equipment experiencing the interference.
- Connect the computer with the wireless adapter to an outlet on a circuit different from that to which the equipment experiencing the interference is connected.
- Consult the dealer or an experienced radio/TV technician for help.

### <span id="page-26-0"></span>**Canada — Industry Canada (IC)**

This device complies with RSS247 of Industry Canada. Cet appareil se conforme à RSS247 de Canada d'Industrie.

This device complies with Industry Canada licence-exempt RSS standard(s). Operation is subject to the following two conditions: (1) this device may not cause interference, and (2) this device must accept any interference, including interference that may cause undesired operation of the device.

CAN ICES-3(B)/NMB-3(B)

### <span id="page-26-1"></span>**European Union**

### *List of applicable countries*

This product must be used in strict accordance with the regulations and constraints in the country of use. For further information, contact the local office in the country of use. Please see **https://europa.eu/ european-union/about-eu/countries\_en** for the latest country list.

### *Информация об удельном коэффициенте поглощения излучения*

Это устройство отвечает требованиям Рекомендаций Европейского Союза по ограничению воздействия электромагнитных полей на организм человека.

Установленные пределы являются частью комплексных рекомендаций по охране здоровья населения. Эти рекомендации разработаны и проверены независимыми научными организациями в ходе регулярных и тщательных научных исследований. Единицей измерения рекомендованного Европейским советом ограничения для мобильных устройств является удельная поглощенная мощность (Specific Absorption Rate, SAR), а предельно допустимым значением SAR является 2,0 Вт/кг (усредненное значение для 10 г ткани человека). Это отвечает требованиям Международной комиссии по защите от неионизирующего излучения (ICNIRP).

Согласно результатам тестирования работы этого устройства, при ношении на теле оно отвечает требованиям руководств ICNIRP по ограничению воздействия радиочастотных сигналов и требованиям Европейского стандарта при использовании с рекомендованными аксессуарами. Использование других аксессуаров, содержащих металлы, может не гарантировать соблюдение требований руководств ICNIRP по ограничению воздействия радиочастотных сигналов.

Диапазон частот 5,15—5,35 ГГц предназначен для использования только в помещениях.

Данное устройство отвечает основным требованиям Директивы Европейского Союза 2014/53/EU. См. Заявления о соответствии требованиям директив Европейского Союза; дополнительные сведения см. в прилагаемом Заявлении о соответствии.

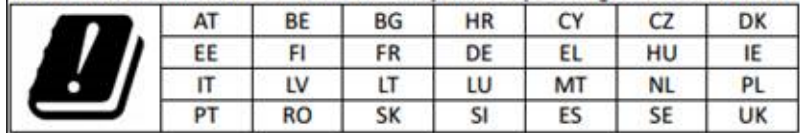

### *Italy*

The use of this equipment is regulated by:

- 1.D.L.gs 1.8.2003, n. 259, article 104 (activity subject to general authorization) for outdoor use and article 105 (free use) for indoor use, in both cases for private use.
- 2.D.M. 28.5.03, for supply to public of RLAN access to networks and telecom services.

L'uso degli apparati è regolamentato da:

- 1.D.L.gs 1.8.2003, n. 259, articoli 104 (attività soggette ad autorizzazione generale) se utilizzati al di fuori del proprio fondo e 105 (libero uso) se utilizzati entro il proprio fondo, in entrambi i casi per uso private.
- 2.D.M. 28.5.03, per la fornitura al pubblico dell'accesso R-LAN alle reti e ai servizi di telecomunicazioni.

### *Belgium*

Dans le cas d'une utilisation privée, à l'extérieur d'un bâtiment, audessus d'un espace public, aucun enregistrement n'est nécessaire pour une distance de moins de 300 m. Pour une distance supérieure à 300 m un enregistrement auprès de l'IBPT est requise. Pour les enregistrements et licences, veuillez contacter l'IBPT.

In geval van privé-gebruik, buiten een gebouw, op een openbare plaats, is geen registratie nodig, wanneer de afstand minder dan 300 m is. Voor een afstand groter dan 300 m is een registratie bij BIPT vereist. Voor registraties en licenties, gelieve BIPT te contacteren.

### *Brazil*

Este equipamento opera em caráter secundário, isto é, não tem direito a proteção contra interferência prejudicial, mesmo de estações do mesmo tipo, e não pode causar interferência a sistemas operando em caráter primário.

### *Pakistan*

Pakistan Telecommunication Authority (PTA) Approved.

### *Morocco*

The operation of this product in the radio channel 2 (2417 MHz) is not authorized in the following cities: Agadir, Assa-Zag, Cabo Negro, Chaouen, Goulmima, Oujda, Tan Tan, Taourirt, Taroudant and Taza.

The operation of this product in the radio channels 4, 5, 6 and 7 (2425 - 2442 MHz) is not authorized in the following cities: Aéroport Mohamed V, Agadir, Aguelmous, Anza, Benslimane, Béni Hafida, Cabo Negro, Casablanca, Fès, Lakbab, Marrakech, Merchich, Mohammédia, Rabat, Salé, Tanger, Tan Tan, Taounate, Tit Mellil, Zag.

#### *Japan*

5 GHz 帯は室内でのみ使用のこと

#### *Korea*

당해 무선설비는 운용 중 전파혼신 가능성이 있음

*Taiwan*

第十二條

經型式認證合格之低功率射頻電機,非經許可,公司、商號或使用者均 不得擅自變更頻率、加大功率或變更原設計之特性及功能。

第十四條

低功率射頻電機之使用不得影響飛航安全及干擾合法通信 ; 經發現有干 擾現象時,應立即停用,並改善至無干擾時方得繼續使用。

前項合法通信,指依電信法規定作業之無線通信。

低功率射頻電機須忍受合法通信或工業、科學及醫療用電波輻射性電機 設備之干擾。

*Модификации устройства*

Компания Acer не несет ответственности за выполненные пользователем несанкционированные модификации и их последствия, в результате которых устройство может перестать соответствовать требованиям.

<span id="page-29-0"></span>**Отвечает сертификационным требованиям, применяемым в Российской Федерации**

FAT